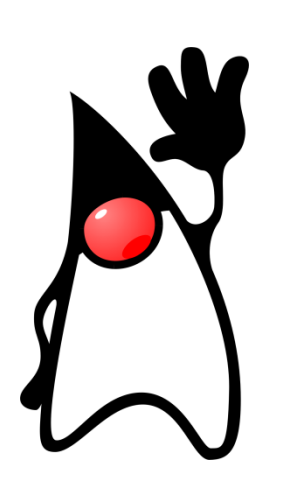

## **iHOLA** MUNDO!

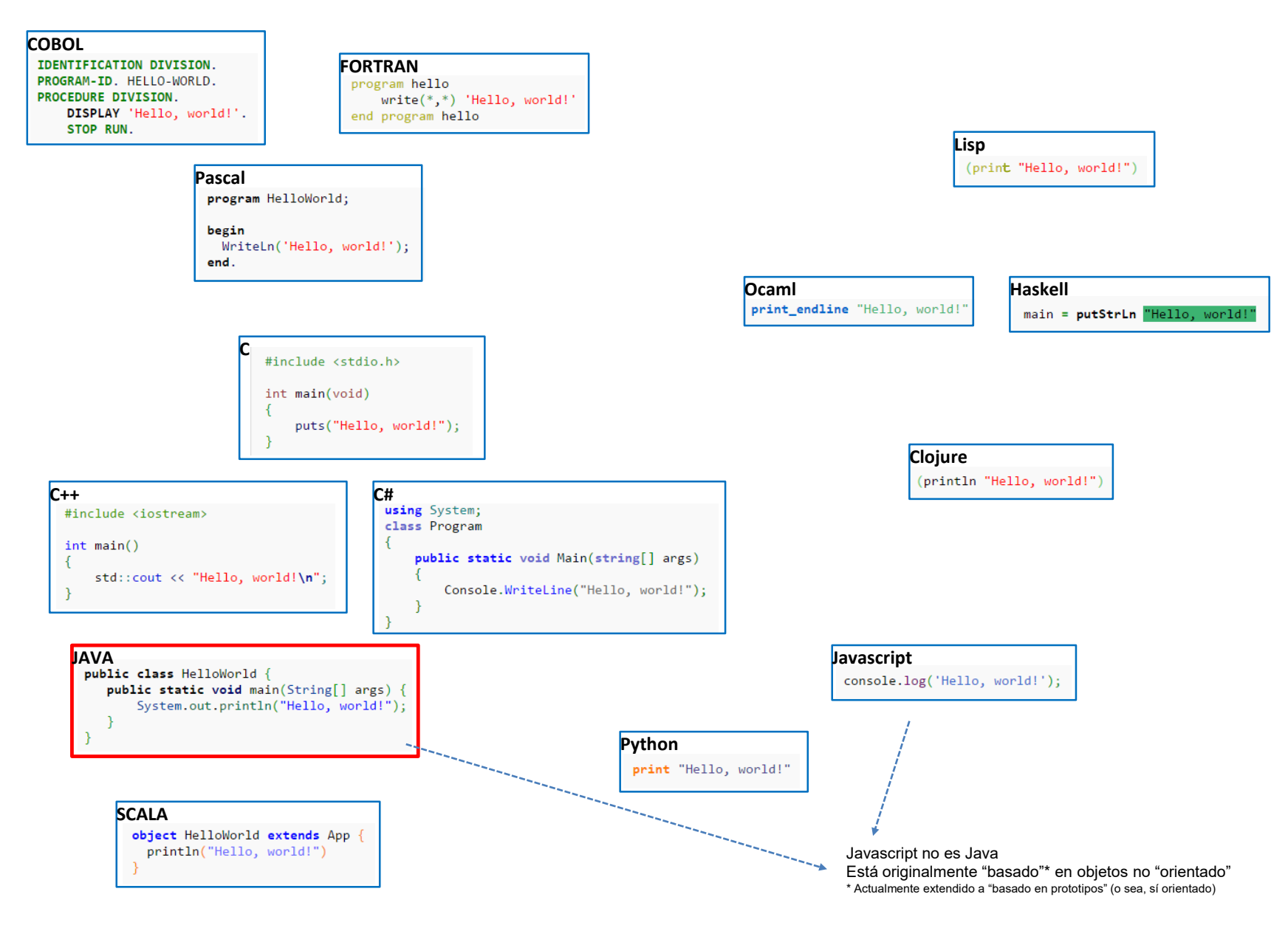

Antes de ver la versión Java…

…una primera aproximación a la cuestión CLASE / OBJETO

**Clase** es a **tipo** como **objeto** es a **variable**

```
int var1;
Coche miCoche;
                    var1 es una variable de tipo entero
                   miCoche es un objeto de clase Coche
```
Una **clase** es un "**tipo complejo**"; una agrupación de **variables** (constantes), **objetos**, e incluso **código** que puede hacer referencias a sobre sus propios elementos u otros externos.

Un **objeto** es una cápsula (de memoria de ordenador) que tiene un "**estado**" (determinado por los valores de sus variables y el estado de sus objetos) así como un "**comportamiento**" (definido por el código que encierra).

La clase es la "definición" a partir de la cual se generan ("instancian") los elementos -objetos- que participan en la aplicación. (esto tiene multitud de cuestiones de detalle que se irán matizando más adelante)

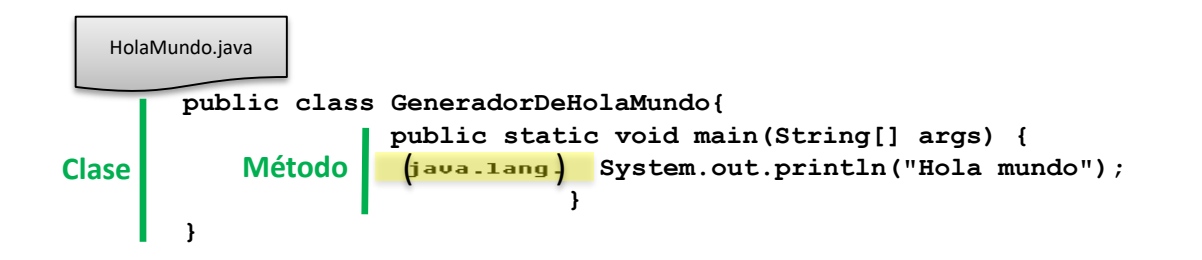

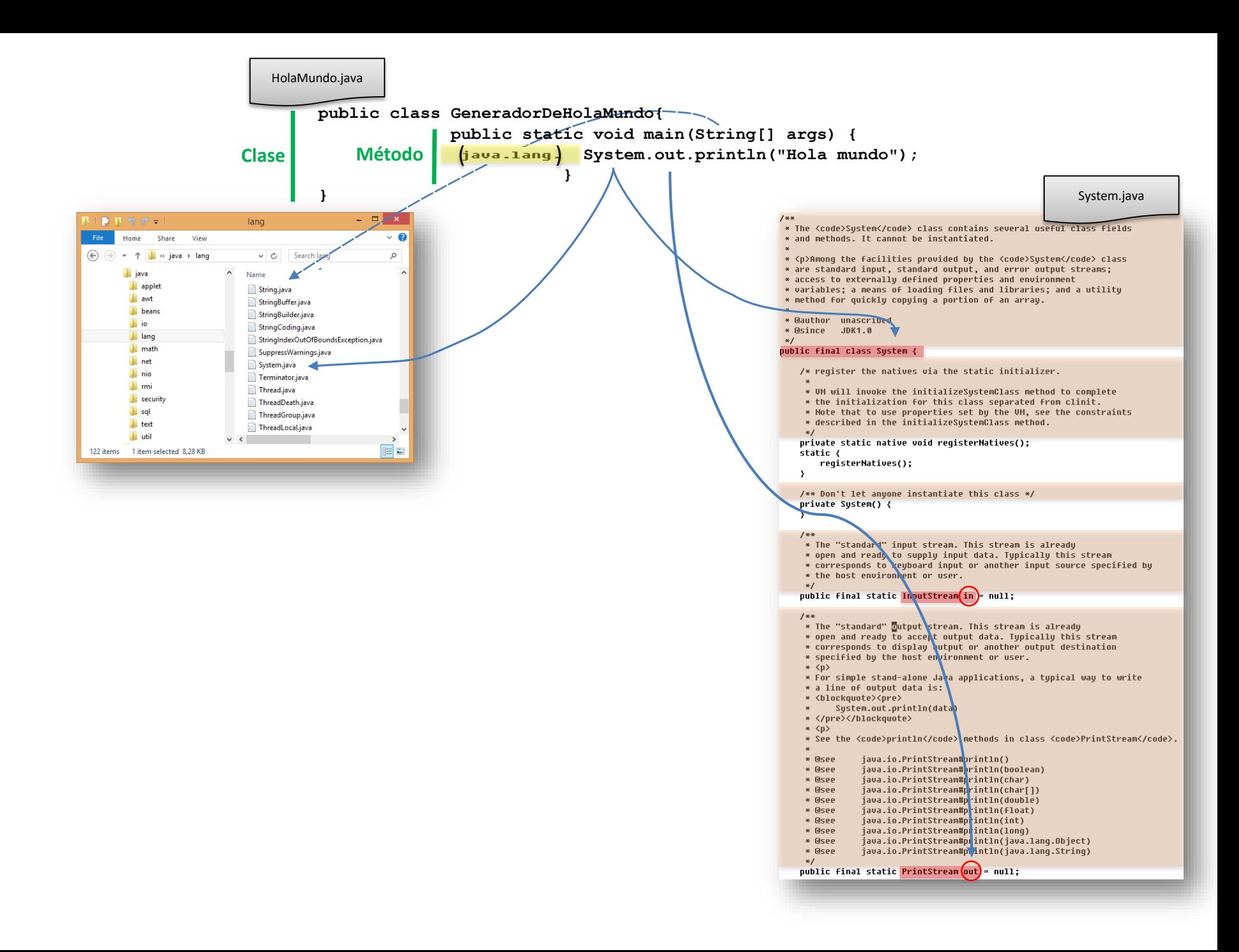

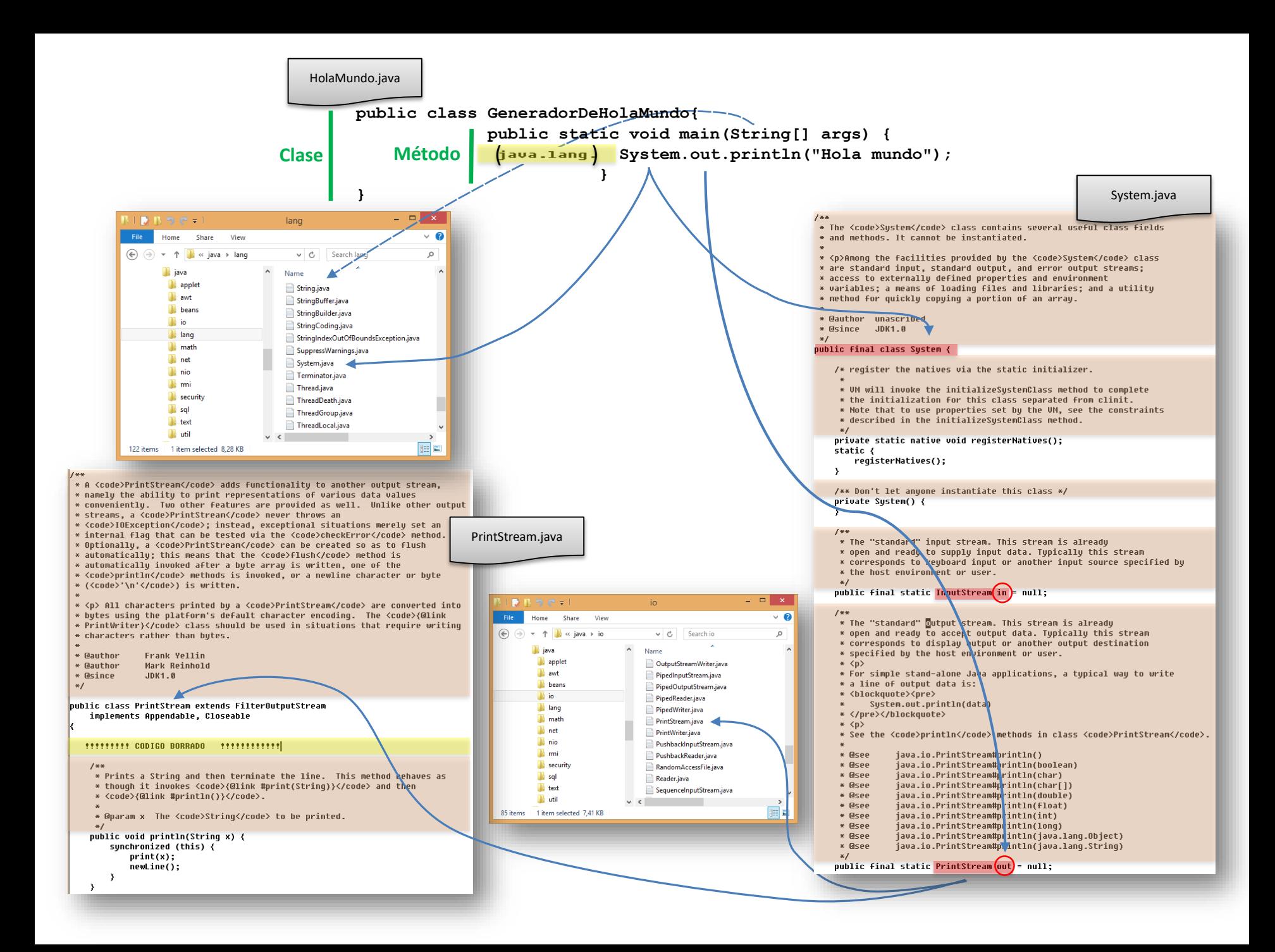